# Lección Gastos fijos y variables

S **4.10(A)** Distinguir entre gastos fijos y variables.

### Comprender los TEKS

47

Un gasto es el dinero que debes dar para comprar una cosa. Si gastas \$6 para ir al cine, eso es un gasto. Un adulto puede pagar \$300 al mes para comprar un auto. Esto también es un gasto.

Gasto fijo es aquel que ocurre regularmente y por la misma cantidad. Los pagos para el auto son una forma de gasto fijo. En el ejemplo anterior, el pago para el auto es de \$300 y se paga todos los meses. La persona que paga sabe cuándo y cuánto tiene que pagar. Así es fácil planear los gastos fijos.

El **alquiler** y la **hipoteca** también son ejemplos de gastos fijos. Alquiler es el dinero que una persona paga al dueño de una casa. A cambio, el dueño deja que el arrendatario viva en la casa. Por ejemplo, el arrendatario paga \$500 mensuales para vivir en un apartamento.

Hipoteca es un **préstamo** que se paga cuando una persona compra una casa o apartamento. El préstamo es dinero que se pide prestado a un prestamista, por ejemplo a un banco, y que se devuelve poco a poco con intereses. Interés es el dinero extra que el deudor le paga al prestamista por el préstamo.

La persona que adquiere una hipoteca debe pagar la

misma cantidad todos los meses, igual que el arrendatario. Por ejemplo, el pago mensual por una hipoteca pueden ser \$2,000. La persona paga todos los meses hasta pagar toda la hipoteca. Cada pago contiene una parte de intereses y otra parte que devuelve el dinero prestado originalmente.

Bien sean dueños o arrendatarios, las personas que viven en una casa deben pagar los servicios. Los servicios son la electricidad, el agua, el servicio de cable y el teléfono. Algunos servicios son gastos fijos. Por ejemplo, la cuenta del servicio de cable puede ser exactamente \$129.95 todos los meses y el agua y alcantarillado \$150 cada tres meses, o cada cuarto de año. El costo de otros servicios puede variar mes a mes. Por ejemplo, la cuenta de la electricidad puede ser mayor durante el verano por el uso permanente del aire acondicionado, pero no tan alto durante el invierno. Un gasto es el dinero que debes dar para comprar una cosa. Si<br>
gastas \$60 para ir al cine, eso es un gasto. Un adulto puede pagar<br>
SAMPLE and cine, eso es un gasto. Un adulto puede pagar<br>
Cos pagar el al cine, eso es un ar

Los gastos que cambian se llaman **gastos variables**. Como la electricidad, la comida es un gasto variable. También los gastos que son opcionales, como el entretenimiento. Por ejemplo, tal vez vas al cine una vez al mes; y al mes siguiente vas a un parque de diversiones, que cuesta cinco veces más que el cine. Algunos gastos variables, como ir a cine, son planeados. Hay otros gastos variables que no son planeados, como los arreglos para el auto.

**Palabras importantes** gasto gasto fijo alquiler hipoteca préstamo interés servicios gasto variable

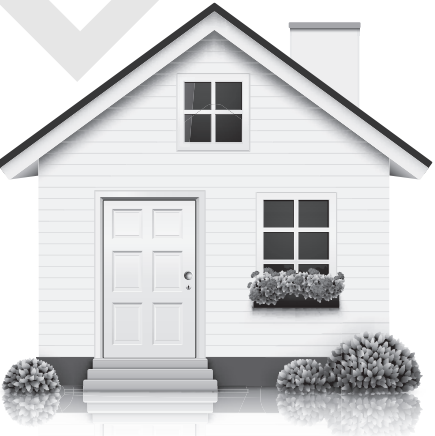

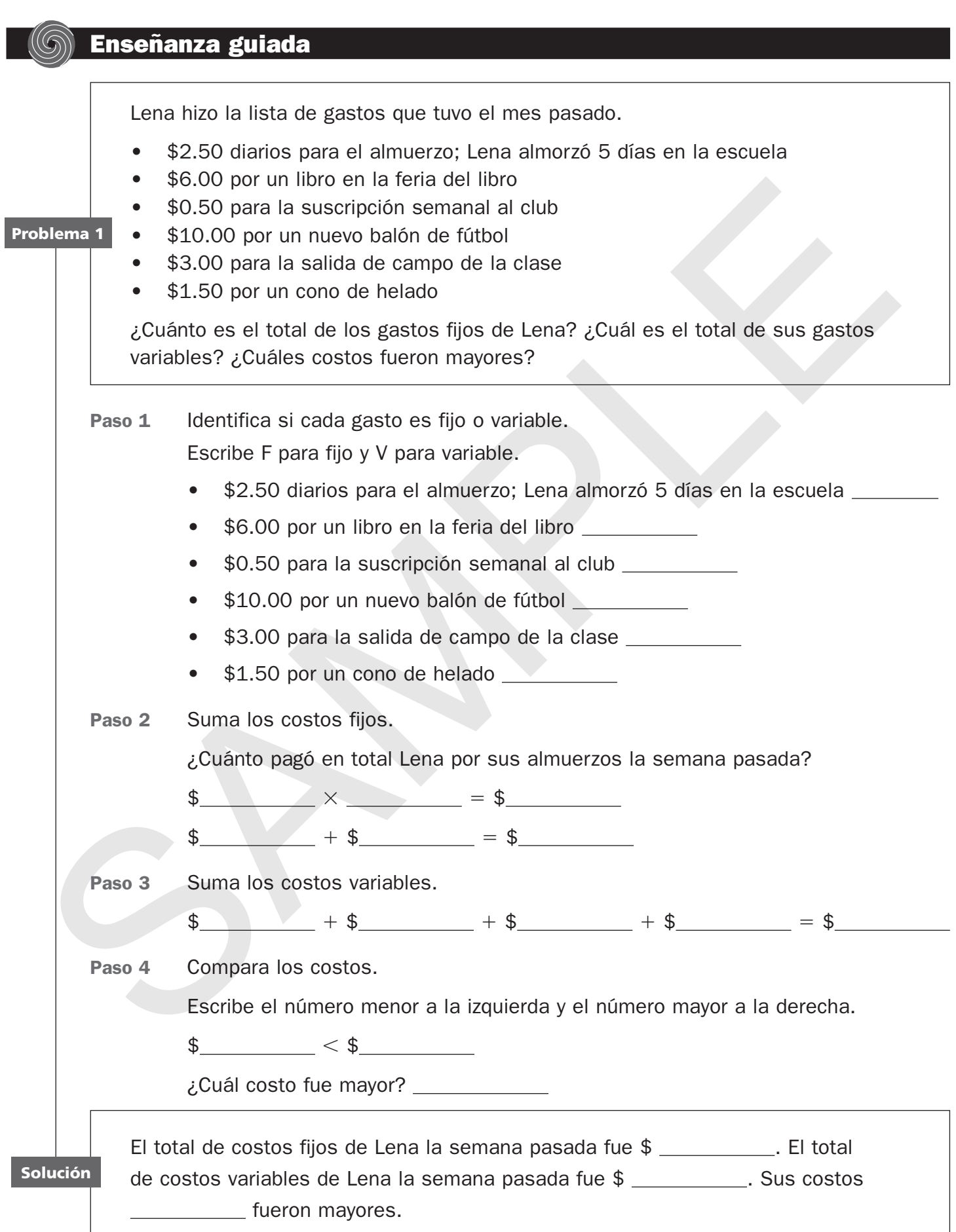

Problema 2

La siguiente tabla muestra los gastos mensuales de Brandon. Rotula cada gasto como *fijo* o *variable*. Brandon tiene un total de gastos de \$2,500 mensuales. ¿Cuánto es lo *máximo* que puede gastar en entretenimiento y otros gastos?

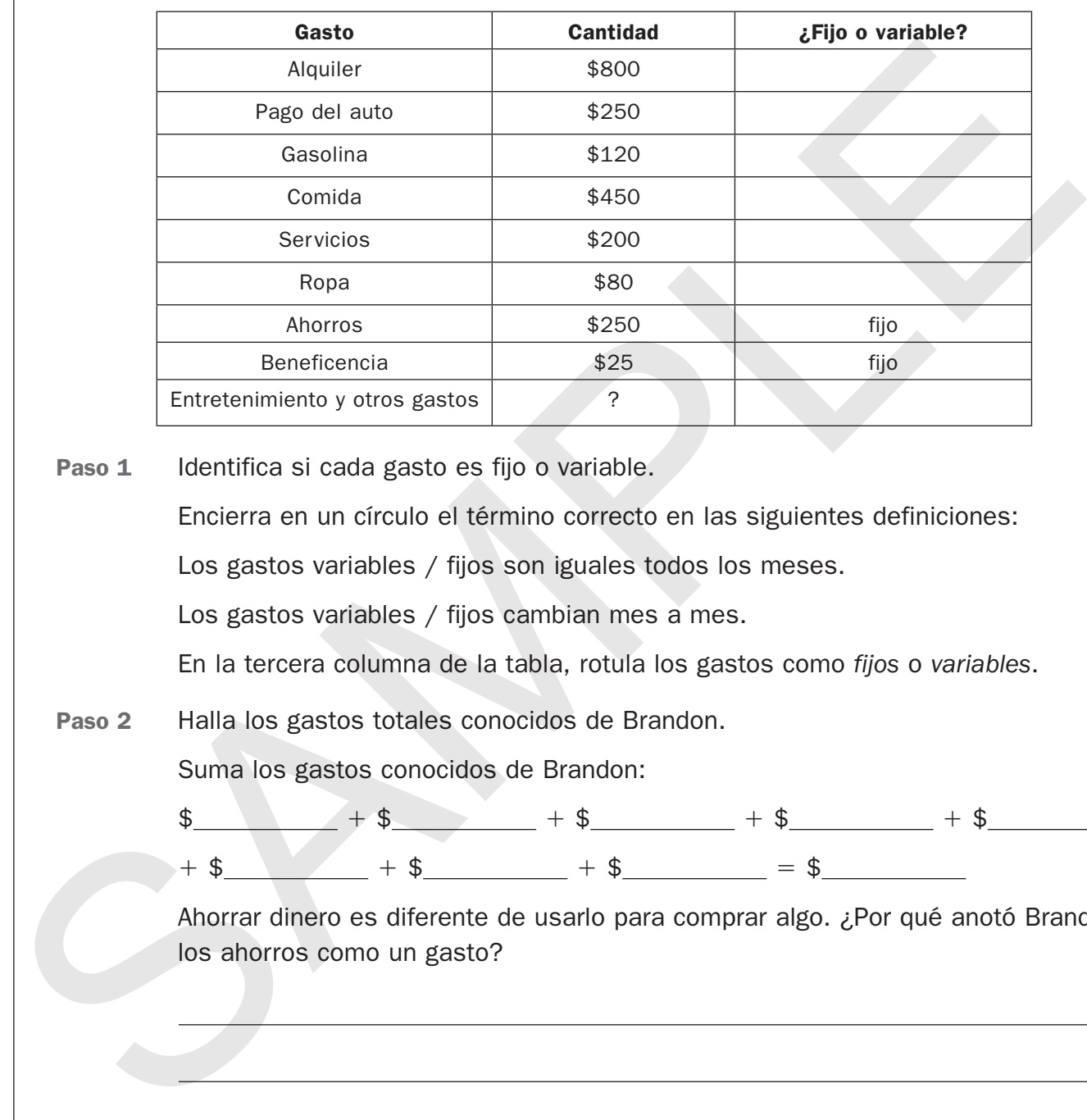

Encierra en un círculo el término correcto en las siguientes definiciones: Los gastos variables / fijos son iguales todos los meses. Los gastos variables / fijos cambian mes a mes. En la tercera columna de la tabla, rotula los gastos como *fijos* o *variables*.

Paso 2 Halla los gastos totales conocidos de Brandon.

Paso 1 Identifica si cada gasto es fijo o variable.

Suma los gastos conocidos de Brandon:

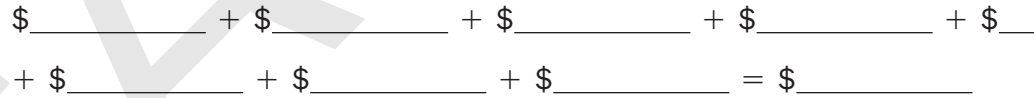

Ahorrar dinero es diferente de usarlo para comprar algo. ¿Por qué anotó Brandon los ahorros como un gasto?

Paso 3 Resta para hallar la cantidad de dinero que Brandon puede gastar en entretenimiento y otros gastos.

$$
\text{\$}\underline{\hspace{2.5cm}}\qquad \qquad -\text{\$}\underline{\hspace{2.5cm}}\qquad \qquad =\text{\$}\underline{\hspace{2.5cm}}\qquad \qquad =\text{\$}\underline{\hspace{2.5cm}}
$$

Solución Brandon puede gastar hasta \$\_\_\_\_\_\_\_\_\_ en entretenimiento y otros gastos.

### Razonamiento crítico

Resuelve los problemas.

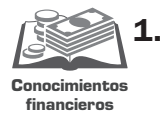

1. Meg quiere gastar menos dinero. ¿Cómo puede disminuir sus gastos variables? ¿Cómo puede disminuir sus gastos fijos? ¿Cuáles gastos son más fáciles de reducir? Da un ejemplo.

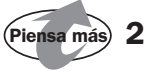

2. La tabla compara los gastos fijos y variables de Ariel. ¿Cuáles son más grandes? ¿Cuánto más grandes? Explica cómo lo sabes.

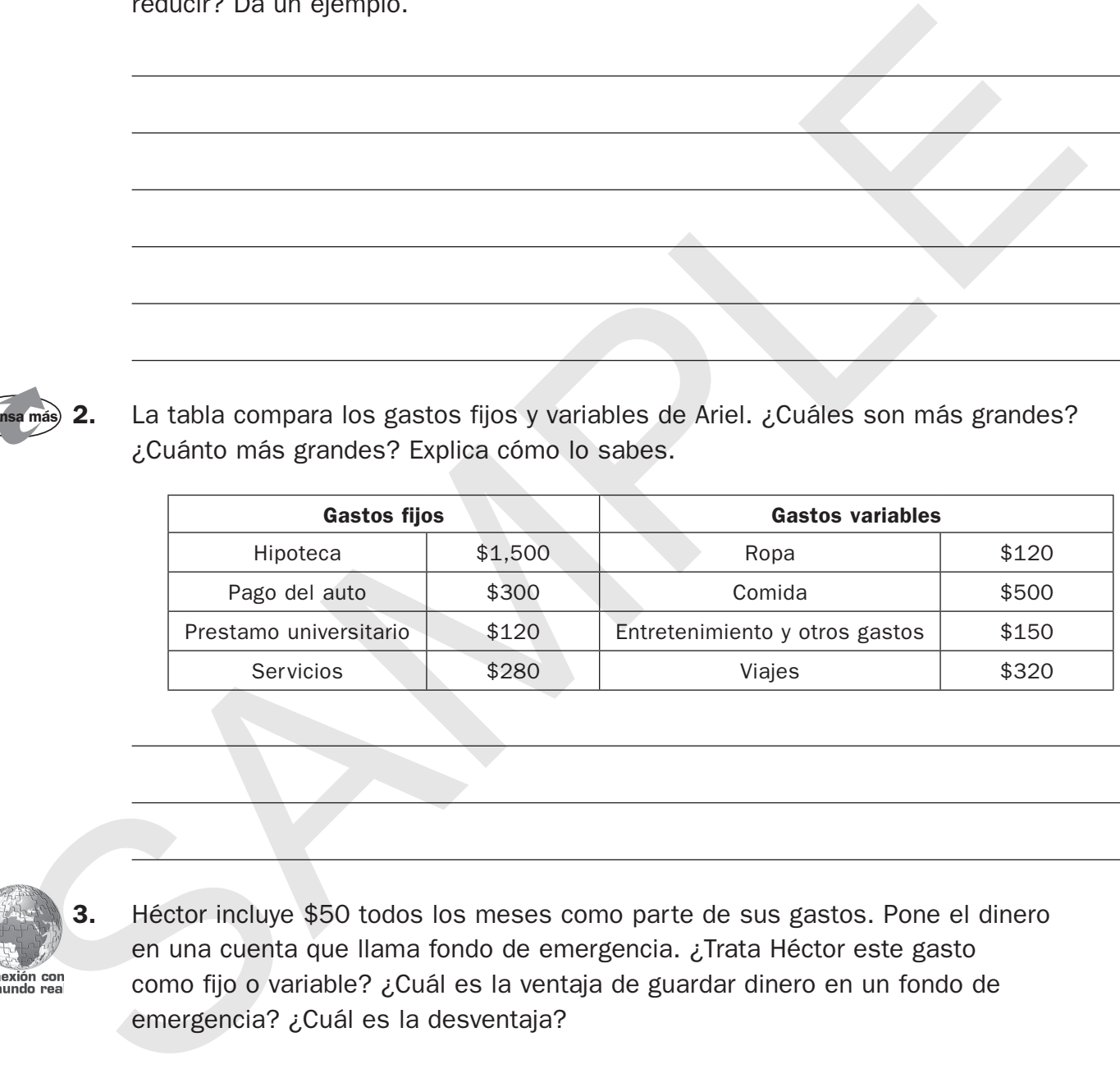

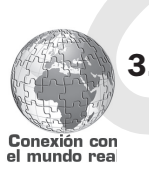

**3.** Héctor incluye \$50 todos los meses como parte de sus gastos. Pone el dinero en una cuenta que llama fondo de emergencia. ¿Trata Héctor este gasto como fijo o variable? ¿Cuál es la ventaja de guardar dinero en un fondo de emergencia? ¿Cuál es la desventaja?

### Práctica STAAR

#### **INSTRUCCIONES Lee cada pregunta. Luego, haz un círculo alrededor de la letra con la respuesta correcta.**

- **1** ¿Cuál de los siguientes es un ejemplo de un gasto?
	- **A** Tim ganó \$10 rastrillando hojas.
	- **B** Tim encontró 25¢ en el piso.
	- **C** Tim pagó \$2 por una ensalada.
	- **D** Tim depositó \$15 en su banco.
- **2** Jess compró una computadora. Pagó \$60 cada mes durante 9 meses. ¿Cuál descripción es verdadera?
	- **F** Jess tiene un gasto fijo de \$60 mensuales.
	- **G** Jess tiene un gasto fijo de \$540.
	- **H** Jess tiene un gasto variable de \$60 mensuales.
	- **J** Jess tiene un gasto variable de \$540.
- **3** José hizo una lista de sus gastos para este mes. ¿Cuál debe anotar como gasto fijo?
	- **A** Gastará \$55 en un nuevo par de zapatos para básquetbol.
	- **B** Pagará \$200 de su préstamo universitario.
	- **C** Gastará \$60 en una cena de cumpleaños.
	- **D** Gastará \$15 por un corte de cabello.

**4** La tabla muestra algunos gastos de Kira.

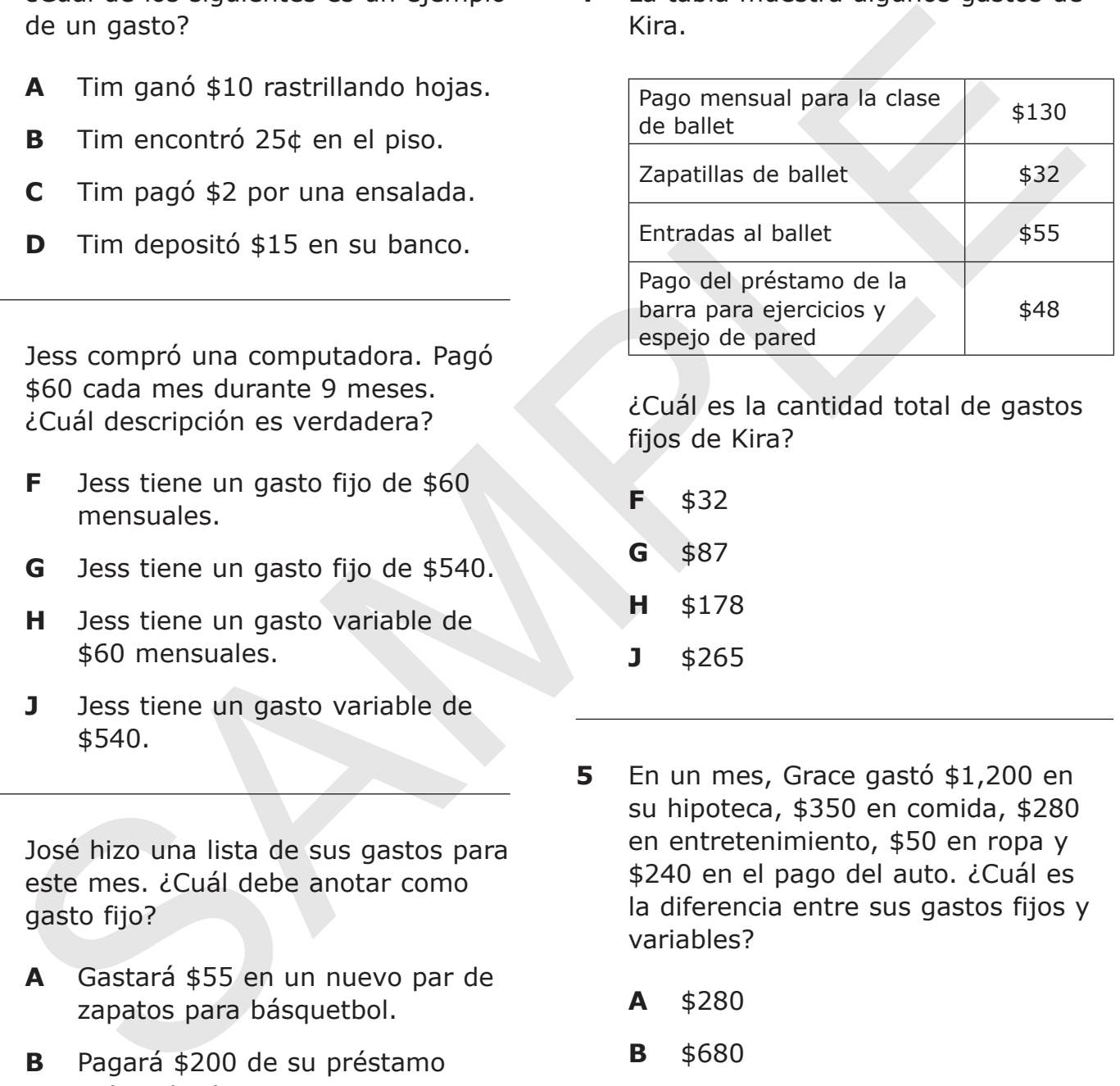

¿Cuál es la cantidad total de gastos fijos de Kira?

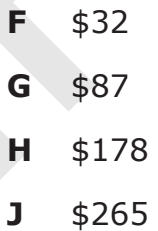

- **5** En un mes, Grace gastó \$1,200 en su hipoteca, \$350 en comida, \$280 en entretenimiento, \$50 en ropa y \$240 en el pago del auto. ¿Cuál es la diferencia entre sus gastos fijos y variables?
	- **A** \$280
	- **B** \$680
	- **C** \$760
	- $D$  \$1,440

## Evaluación STAAR

#### **INSTRUCCIONES Lee cada pregunta. Luego, haz un círculo alrededor de la letra con la respuesta correcta.**

- **1** ¿Cuál de los siguientes es un gasto variable?
	- **A** Kelly gana \$0.50 por cada suscripción de periódico que vende.
	- **B** Kelly ahorra todo el dinero que le queda después de pagar sus cuentas.
	- **C** Kelly paga \$18 todas las semanas por su clase de yoga.
	- **D** Kelly compra relojes viejos cada vez que los ve en una venta de garaje.
- **2** Gene hizo esta lista de gastos para el auto el mes pasado.

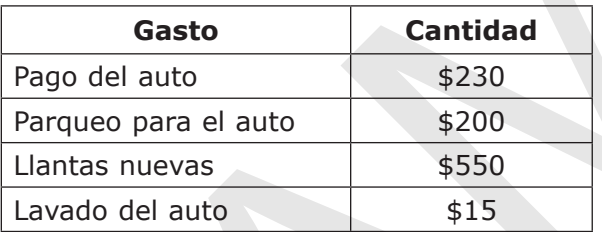

¿Cuál fue el total de sus gastos variables?

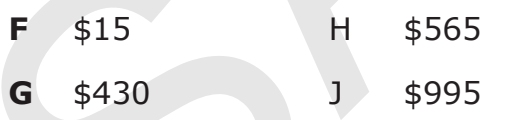

- **3** ¿Cuál de estas opciones muestra el gasto fijo más alto?
	- **A** Kennan gasta \$25 en un concierto.
	- **B** Keenan alquila una trompeta por \$14 mensuales.
	- **C** Kennan vende su auto por \$5,000 y empieza a viajar en autobús.
	- **D** Kennan compra un libro sobre música por \$20.

**4** Henry toma clases de Karate. Esta es una lista de sus gastos del mes pasado.

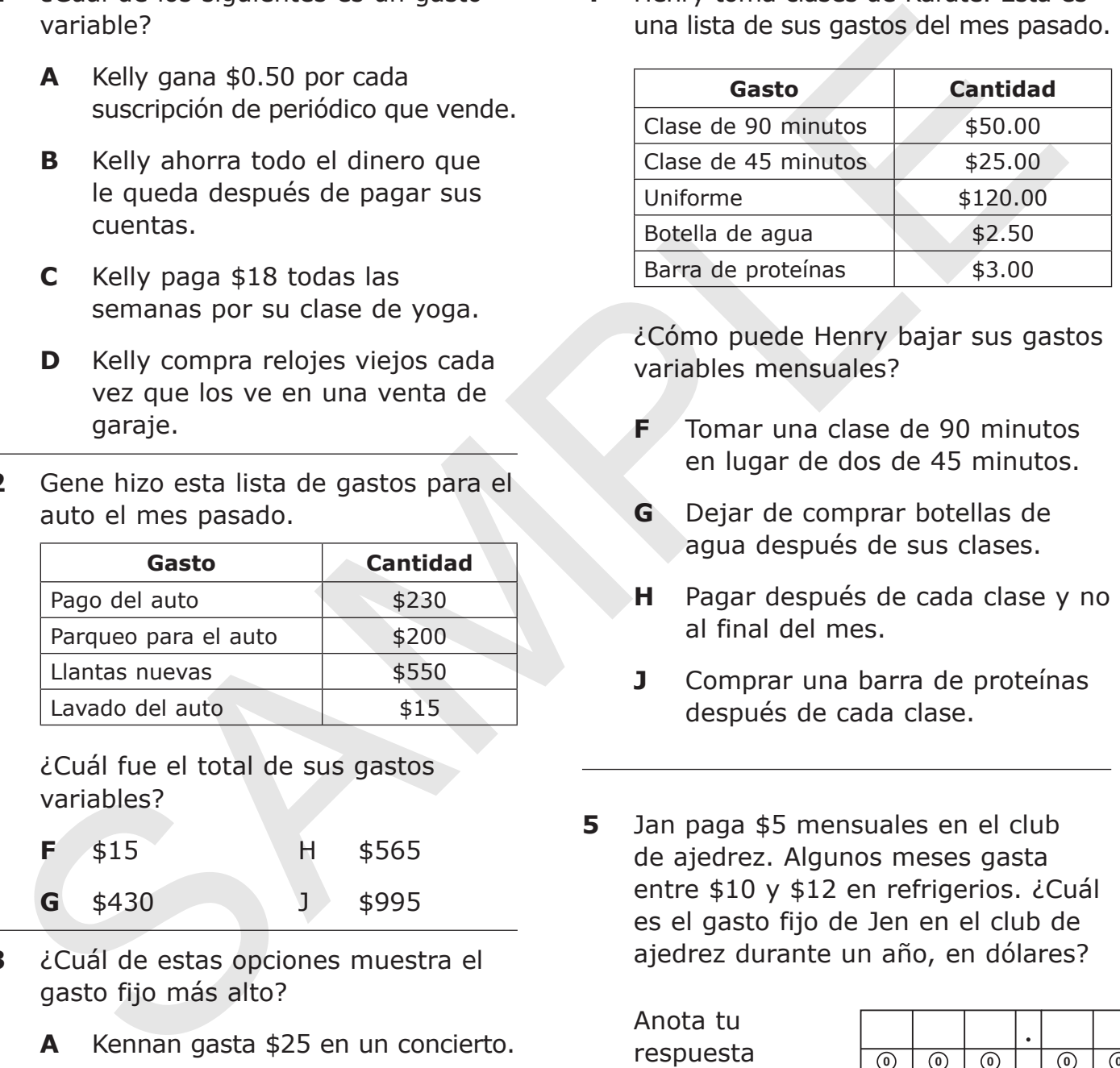

¿Cómo puede Henry bajar sus gastos variables mensuales?

- **F** Tomar una clase de 90 minutos en lugar de dos de 45 minutos.
- **G** Dejar de comprar botellas de agua después de sus clases.
- **H** Pagar después de cada clase y no al final del mes.
- **J** Comprar una barra de proteínas después de cada clase.
- **5** Jan paga \$5 mensuales en el club de ajedrez. Algunos meses gasta entre \$10 y \$12 en refrigerios. ¿Cuál es el gasto fijo de Jen en el club de ajedrez durante un año, en dólares?

Anota tu respuesta en los cuadros de abajo. Luego llena los círculos correspondientes. Asegúrate de usar el valor de posición correcto.

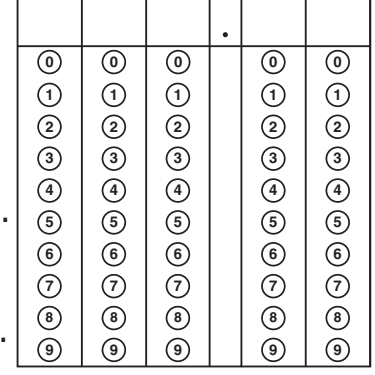